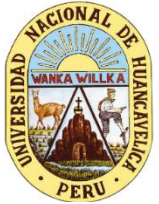

**UNIVERSIDAD NACIONAL DE HUANCAVELICA (Creada por Ley N° 25265)**

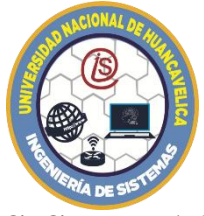

# **ESCUELA PROFESIONAL DE INGENIERÍA DE SISTEMAS**

# **GRUPO MONOVALENTE DE SERVICIO SOCIAL**

# **"KATIE BOUMAN"**

# **INFORME FINAL:**

# **"PROYECTO DE IMPLEMENTACIÓN DE CÁMARAS DE VIDEO VIGILANCIA CON TECNOLOGÍA IP EN LA I.E. INTEGRADA MARISCAL CACERES – DANIEL HERNÁNDEZ"**

**MODALIDAD:** SERVICIO SOCIAL UNIVERSITARIO

**EJECUTORES:** CASAMONA GAVILÁN CIPRIANY

HERRERA PAUCAR YELINA

HUAMANI MENDOZA FREDY

INGA MALLQUI CRISTIAN

LANASCA GUILLERMO KAREM JENYFFER

MAYHUA CCENCHO BALERIO JULINHO

MAYON YANCE HIBER IVÁN

NÚÑEZ MANRIQUE EDSON

**ASESOR :** DR. JOHN FREDY ROJAS BUJAICO

**FECHA DE INICIO :** 08/2022

**FECHA DE TÉRMINO:** 12/2022

#### **AGRADECIMIENTO**

<span id="page-1-0"></span>El agradecimiento de este proyecto titulado "IMPLEMENTACIÓN DE CÁMARAS DE VIDEO VIGILANCIA CON TECNOLOGÍA IP EN LA I.E. INTEGRADA MARISCAL CÁCERES – DANIEL HERNÁNDEZ" va dirigido a todos aquellos que hicieron posible que se ejecute y culmine con satisfacción nuestro proyecto:

A nuestros padres por apoyarnos en todo el trayecto de nuestra vida universitaria, a los docentes de la Universidad Nacional de Huancavelica por educarnos con valores y con el ejemplo, a la directora y docentes de la I.E. Integrada Mariscal Cáceres por brindarnos las facilidades para ejecutar nuestro proyecto en su I.E.

Finalmente, a los integrantes del grupo monovalente de Servicio Social "Katie Bouman", por trabajar de manera conjunta con el fin de lograr las metas trazadas.

### **DEDICATORIA**

<span id="page-2-0"></span>Este proyecto está dedicado a nuestros padres por su apoyo moral y económico a lo largo de nuestra vida universitaria.

#### **PREAMBULO**

<span id="page-3-0"></span>En este proyecto se realizó la "IMPLEMENTACIÓN DE CÁMARAS DE VIDEO VIGILANCIA CON TECNOLOGÍA IP EN LA I.E. INTEGRADA MARISCAL CÁCERES – DANIEL HERNÁNDEZ", se instalaron cinco cámaras de video vigilancia, considerando las normas internacionales de cableado estructurado.

La implementación del Sistema de video vigilancia su propósito es contribuir a la mejora de la seguridad dentro de la Institución Educativa Integrada Mariscal Cáceres, previniendo así el bullying y acoso escolar. Logrando monitorear a los estudiantes y docentes en tiempo real; con el fin de proteger la integridad de los estudiantes, docentes y personal en general.

El objetivo del proyecto es fortalecer la seguridad de los siguientes beneficiarios. 460 estudiantes, 49 docentes, 01 director(a), 03 subdirector(a) en el interior de la Institución Educativa Integrada Mariscal Cáceres del distrito de Daniel Hernández con la implementación de cámaras de video vigilancia con tecnología IP, para disminuir el porcentaje de estudiantes que huyen de las clases o generan escándalo e incumplimiento de las normas.

Las principales actividades a realizar en el proyecto es el Análisis de la información, estudio del campo de la I.E. y adquisición de los materiales.

Con este proyecto el grupo monovalente de servicio social **"KATIE BOUMAN"**, ha logrado aplicar sus conocimientos adquiridos en su formación profesional que contribuye a la comunidad universitaria y a la sociedad, cumpliendo así uno de los objetivos del sistema universitario que es el servicio social.

Configure P **\_\_\_\_\_\_\_\_\_\_\_\_\_\_\_\_\_\_\_\_\_\_\_\_\_\_**

**Dr. John Fredy Rojas Bujaico Asesor.**

## **INDICE**

<span id="page-4-0"></span>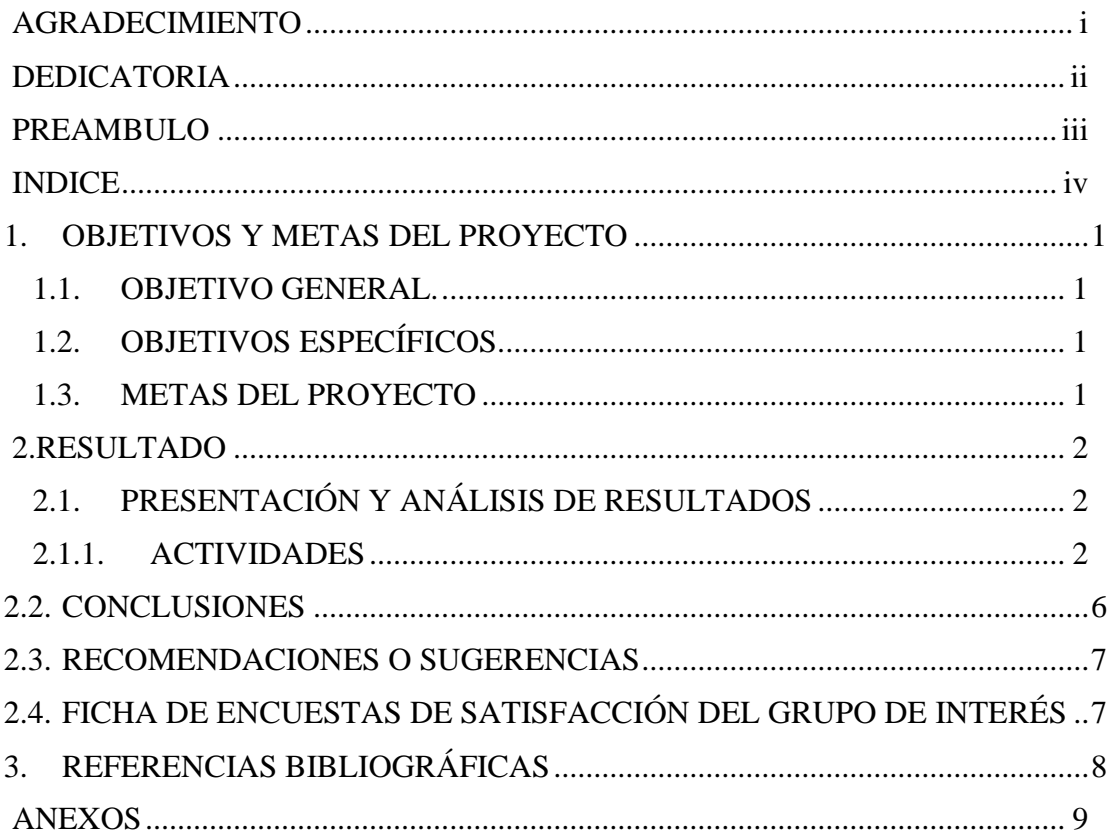

### <span id="page-5-1"></span><span id="page-5-0"></span>**1. OBJETIVOS Y METAS DEL PROYECTO 1.1. OBJETIVO GENERAL.**

Fortalecer la seguridad en el interior de la Institución Educativa Integrada Mariscal Cáceres del distrito de Daniel Hernández con la implementación de cámaras de video vigilancia con tecnología IP, para disminuir el porcentaje de estudiantes que huyen de las clases o generan escándalo o incumplimiento de las normas.

#### <span id="page-5-2"></span>**1.2. OBJETIVOS ESPECÍFICOS.**

- $\checkmark$  Instalación de cámaras de video vigilancia en las Infraestructuras de la I.E Integrada Mariscal Castilla de Mariscal Cáceres.
- ✓ Mejorar el monitoreo de estudiantes y docentes de la mencionada Institución Educativa.
- $\checkmark$  Mejorar la seguridad en cuanto a los estudiantes e invitados a la Institución en eventos públicos.

#### <span id="page-5-3"></span>**1.3. METAS DEL PROYECTO**

Con el proyecto de implementación de cámaras de video vigilancia con tecnología IP en la I.E. Integrada Mariscal Cáceres – Daniel Hernández", se logró mejor la seguridad dentro de la institución, previniendo así actos de acoso escolar, con esto se permite que se tenga un correcto monitoreo de los estudiantes. Teniendo como metas a las siguientes:

- $\checkmark$  Instalación de primera cámara: Se instaló en la puerta principal, con el fin de controlar el ingreso a la Institución Educativa.
- $\checkmark$  Instalación de segunda cámara: Se instaló a la espalda del frontis, ya que en esta zona solo se cuenta con una pared de tierra por donde los estudiantes suelen escapar de la institución.
- $\checkmark$  Instalación de tercera cámara: Se instaló en el patio principal, al lado de la dirección con el fin de controlar el acoso escolar.
- ✓ Instalación de cuarta cámara: Se instaló en el patio principal, al frente de la dirección con el fin de controlar el acoso escolar.
- $\checkmark$  Instalación de quinta cámara: Se instaló en el patio de educación inicial con el fin de monitorear y vigilar en tiempo real a los estudiantes menores.

 $\checkmark$  Configuración y Funcionamiento de las Cámaras IP: Después de instalar las tres cámaras se optó por configurar el sistema NVR (consola) para su funcionamiento y para el monitor que me permite visualizar las cámaras IP en tiempo real.

## <span id="page-6-1"></span><span id="page-6-0"></span>**2. RESULTADO 2.1. PRESENTACIÓN Y ANÁLISIS DE RESULTADOS**

#### <span id="page-6-2"></span>**2.1.1. ACTIVIDADES**

#### **Organización del grupo**

Se ha formado un grupo de ocho estudiantes, en seguida pasamos a organizar la junta directiva en una reunión con presencia del 100% para ello se consideró los cargos de presidente, secretario y tesorero de la misma manera se estableció las normas para el grupo de servicio social, pasando a redactar el acta y la firma correspondiente, según se muestra en la figura 9 del anexo.

Para ello se hizo uso de los siguientes materiales: laptop, cuaderno, lapicero y con duración de una semana.

#### **Elaboración del proyecto**

En esta actividad se realizó una búsqueda de las Instituciones Educativas en los sectores prioritariamente vulnerables en la región Huancavelica, provincia de Tayacaja, distrito de Daniel Hernández, logrando identificar a la Institución Educativa Integrada Mariscal Cáceres – Daniel Hernández según se muestra en la figura 10 del anexo.

Para ello se hizo uso de los siguientes materiales: laptop y con duración de dos semanas

#### **Recopilación de información**

Para esta actividad ya se tiene identificada la Institución Educativa donde ejecutaremos el proyecto, para ello pasaremos a recopilar y seleccionar toda la información necesaria con la finalidad de tener éxito en el desarrollo del proyecto.

Para ello se hizo uso de los siguientes materiales: laptop y con duración de una semana.

#### **Análisis de la información recopilada**

En esta actividad realizamos un análisis ya que se cuenta con toda la información recopilada, logramos identificar los problemas que presenta la Institución Educativa Integrada Mariscal Cáceres – Daniel Hernández y en base a los problemas buscamos soluciones adecuadas, según se muestra en la figura 11 del anexo.

Para ello se hizo uso del siguiente material: laptop y con duración de una semana.

#### **Elaboración del primer informe**

En esta actividad todos los integrantes de servicio social acotamos para elaborar de manera correcta el primer informe, esto se realizó de acuerdo al esquema de informe final del anexo 08 de servicio social, según se muestra en la figura 12 del anexo.

Para ello se hizo uso del siguiente material: laptop y con duración de una semana.

#### **Estudio del campo de la I.E.**

Para esta actividad identificamos los lugares en donde se ubicará e implementará las cinco cámaras dentro de la I.E Integrada Mariscal Cáceres – Daniel Hernández la primera cámara se instalará en la puerta principal, con el fin de controlar el ingreso a la Institución Educativa, la segunda cámara se instalará a la espalda del frontis, ya que en esta zona solo se cuenta con una pared de tierra por donde los estudiantes suelen escapar de la institución, la tercera cámara se instalará en el patio principal, al lado de la dirección con el fin de controlar el acoso escolar, la cuarta cámara se instalara en el patio principal, al frente de la dirección con el fin de controlar el acoso escolar y la quinta cámara se instalara en el patio de educación inicial con el fin de monitorear y vigilar en tiempo real a los estudiantes menores, según se muestra en la figura 13 del anexo.

Para ello se hizo uso del siguiente material: laptop y con duración de una semana.

#### **Adquisición de materiales**

En esta actividad de realizo la adquisición de todos los materiales que se requiere para una correcta instalación de las cámaras en la I.E Integrada Mariscal Cáceres – Daniel Hernández, algunos de los materiales son: Kit canaletas, Tornillos y Tarugos, CD de instalación, Memorias Card 128 gb, Cámaras IP iCSee, Cable de red Ethernet, TV para el monitoreo, RJ 45, Cámara Digital, Cable de energía eléctrica, Crimpeador, según se muestra en la figura 14 del anexo.

Para ello se hizo uso del siguiente material: laptop y con duración de una semana.

#### **Elaboración del segundo informe**

En esta actividad todos los integrantes de servicio social acotamos para elaborar de manera correcta el segundo informe, esto se realizó de acuerdo al esquema de informe final del anexo 08 del reglamente de servicio social según se muestra en la figura 15 del anexo.

Para ello se hizo uso del siguiente material: laptop y con duración de una semana.

#### **Instalación de cámaras de seguridad**

Instalación de las cinco cámaras de seguridad en la I.E. conjuntamente con todo el equipo de trabajo social de la siguiente manera la Instalación de la primera cámara: Se instaló en la puerta principal, con el fin de controlar el ingreso a la Institución Educativa, la instalación de la segunda cámara se instaló a la espalda del frontis, ya que en esta zona solo se cuenta con una pared de tierra por donde los estudiantes suelen escapar de la institución, la instalación de tercera cámara se instaló en el patio principal, al lado de la dirección con el fin de controlar el acoso escolar la instalación de la cuarta cámara se instaló en el patio principal, al frente de la dirección con el fin de controlar el acoso escolar, la instalación de quinta cámara se instaló en el patio de educación inicial con el fin de monitorear

y vigilar en tiempo real a los estudiantes menores según se muestra en la figura 16 del anexo.

Para ello se hizo uso del siguiente material: laptop y con duración de una semana.

#### **Entrega y puesta en marcha**

Para la entrega y puesta en marcha, el equipo de acuerdo a un consenso que se llegó opto por utilizar la aplicación móvil que brinda las cámaras Ezviz que se encuentra fácilmente en el play store de los teléfonos Android. Una vez descargada, se tuvo que escanear los códigos QR de cada cámara para así agregarlas a nuestro sistema. Para utilizarlas solo es seguir las instrucciones que nos facilitó al comprar las cámaras, que básicamente son conectar primero la cámara a una red interna de la organización, y el celular de monitoreo también debe estar conectado a la misma red y automáticamente se agrega las cámaras ya funcionando.

Las evidencias se visualizan al final en el anexo 15.

#### <span id="page-10-0"></span>**2.2. CONCLUSIONES**

- $\checkmark$  Se realizó de manera satisfactoria la instalación de cámaras de video vigilancia en las Infraestructuras de la I.E Integrada Mariscal Cáceres, permitiendo así monitorear en tiempo real a los estudiantes y docentes, con el fin de disminuir el acoso y bullying escolar.
- $\checkmark$  Para el equipamiento de las cámaras de video vigilancia IP, se ha identificado cinco puntos estratégicos, para poder instalar las cámaras, para ello se realizó una previa evaluación de las zonas de riesgo en conjunto con los docentes y personal de vigilancia.
- $\checkmark$  Se concluye también con la instalación de las cámaras de video vigilancia en función al diseño del sistema de seguridad IP en la Institución educativa integrada Mariscal Cáceres.

#### <span id="page-11-0"></span>**2.3. RECOMENDACIONES O SUGERENCIAS**

- $\checkmark$  Se recomienda al personal encargado de la vigilancia e la I.E. Integrada Mariscal Cáceres hacer una limpieza profunda de las cámaras, quitando el polvo de adentro y de afuera, para una adecuada visión.
- $\checkmark$  Para que las cámaras de video vigilancia IP estén operativas en la I.E. Integrada Mariscal Cáceres, a nombre del grupo de servicio social Katie Bouman, recomendamos al encargado del área de TI de la Institución Educativa que pueda realizar los respectivos mantenimientos de las cámaras de video vigilancia IP en función al manual de usuario, para evitar problemas de administración.
- $\checkmark$  Se sugiere controlar el buen estado de las fuentes de alimentación, para evitar fallas o averías de las cámaras de video vigilancia.

## <span id="page-11-1"></span>**2.4. FICHA DE ENCUESTAS DE SATISFACCIÓN DEL GRUPO DE INTERÉS**

#### ENCUESTA DE SATISFACCION AL GRUPO DE INTERES

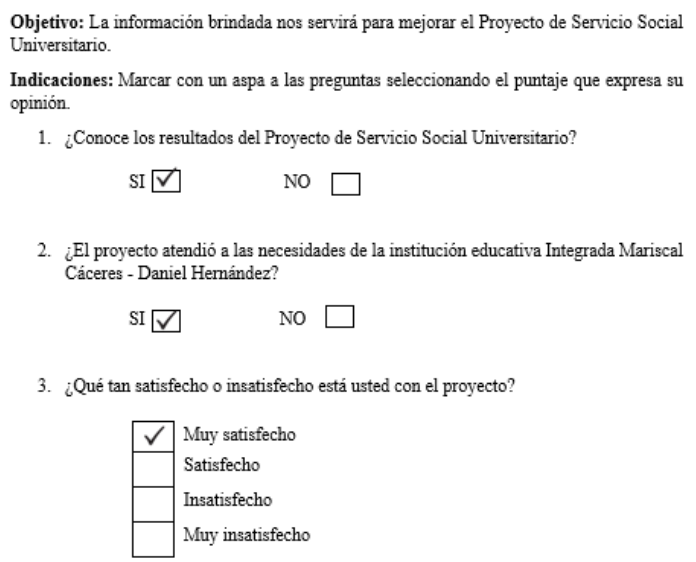

SUGERENCIAS: Disposición a ayuda a cualquier mejora implementada a futuro.

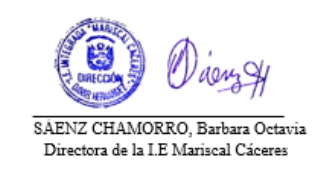

## <span id="page-12-0"></span>**3. REFERENCIAS BIBLIOGRÁFICAS**

Adrián, h. (2012). las IP protocolos y tecnologías para la conexión a internet. *Diseño web akus.net*. [https://doi.org/https://disenowebakus.net/las-ip-protocolo-de-internet.php](https://doi.org/https:/disenowebakus.net/las-ip-protocolo-de-internet.php)

García Alania, y. e. (2018). *implementación de un sistema basado en tecnología IP para la.* Yanacocha: universidad nacional Daniel Alcides Carrión.

Peña muñoz, a. (2015). gestión de circuito cerrado de televisión.

Villota García, s. c., Zamora López, g. g., llanga Vargas, e. f. (2019). uso del internet como base para el aprendizaje. *atlante*.

Wilman, I., & Maldonado, S. (n.d.). *Escuela politécnica nacional escuela de formación de tecnólogos implementación y configuración de una red inalámbrica wlan y cámaras de seguridad IP para hostal la carolina proyecto previo a la obtención del título de tecnólogo en*. https://bibdigital.epn.edu.ec/bitstream/15000/1814/1/CD-2280.pdf

#### **ANEXOS**

#### <span id="page-13-0"></span>Figura 1 Resolución de aprobación

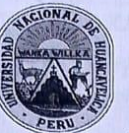

#### UNIVERSIDAD NACIONAL DE HUANCAVELICA (Creada por Ley Nº 25265)

FACULTAD DE INGENIERÍA ELECTRÓNICA - SISTEMAS Jr. La Mar Nº 755 Pampas - Tayacaja - Huancavelica Celular 967 684 062 **CONSEJO DE FACULTAD** 

Resolución de Consejo de Facultad Nº 0246-2022-FIES-UNH

Pampas, 31 de agosto del 2022.

#### VISTOS:

P

ID

El Oficio Nº 014-2022/CEC y PS-FIES-UNH, de fecha 12/08/2022; Oficio Nº 0284-2022-EPIS/FIES-UNH, de fecha 04/08/2022; Informe N° 002-2022-DECPS-EPIS/FIES-UNH, de fecha 03/08/2022; Ficha de Valoración de Proyectos de Servicio Social Universitario, Extensión Cultural y Proyección Social, emitido por el responsable de<br>Proyectos de Servicio Social Universitario, Extensión Cultural y Proyección Social, emitido por el responsab INTEGRADA MARISCAL CACERES – DANIEL HERNÁNDEZ"; Folios (57); Acuerdo de Sesión Virtual Ordinaria de Consejo de Facultad de Ingeniería Electrónica - Sistemas de fecha 31 de agosto de 2022; demás actuados, y; **CONSIDERANDO** 

Que, la Universidad Nacional de Huancavelica fue creada por Ley N° 25265, del 20 de junio de 1990 con sus Racultades de Ciencias de Ingeniería, Educación, y Enfermería, los cuales funcionan en la capital y provincias del

Que, mediante el Articulo Primero de la Resolución N° 698-2006-R-UNH, de fecha 11 de diciembre del 2006, Secreta en la Universidad Nacional de Huancavelica, la Facultad de Ingeniería Electrónica - Sistemas (FIES), con la ecido de la circolada ricolonal de Flectrónica y la Escuela Académico Profesional de Sistemas; ambas en la Provincia<br>Escuela Académico Profesional de Electrónica y la Escuela Académico Profesional de Sistemas; ambas en la de Tayacaja y Departamento de Huancavelica.

Que, conforme señala el Artículo 70 inciso 70.2 de la Ley Universitaria Nº 30220; El Decano tiene la siguiente atribución. Dirigir Administrativamente la Facultad.

Que, según el Art. 79 de la Ley Universitaria Nº 30220, establece que los docentes universitarios tienen como funciones la investigación, el mejoramiento continuo y permanente de la enseñanza, la proyección social y la gestión universitaria, en los ámbitos que les corresponde.

Que, las Facultades gozan de autonomía académica, normativa, gubernativa, administrativa y económica de acuerdo al Capítulo I, Artículo 37º del Estatuto vigente de la Universidad Nacional de Huancavelica.

Que, en el Artículo 21º del Reglamento Académico, establece que Durante el periodo académico regular y vacacional se desarrollan actividades programadas de tutoría, tareas lectivas y no lectivas, exámenes, prácticas, trabajos de laboratorio y de campo, y actividades de proyección social, además de investigaciones, producción intelectu

Que, en el Artículo 13º del Reglamento de servicio social universitario, Proyección Social y Extensión Cultural de la UNH, establece que el presente reglamento norma el proceso de Servicio Social Universitario (SSU) para de la Orvit, establece que el presente regiamento momía el proceso de cervido coolar cinversitano (coor) para<br>estudiantes de todas las Facultades, Escuelas Profesionales de la Universidad Nacional de Huancavelica (UNH), Es proceso está a cargo del docente responsable de Proyección Social y Extensión Cultural y (PSEC) de las escuelas

Que, en el Artículo 47º del capítulo VII, del Reglamento de servicio social universitario, Proyección Social y Extensión Cultural de la UNH, establece que los proyectos de social Universitario. Extensión cultural y Proyección Social serán presentados en cualquier momento del año académico a sus respectivas escuelas profesionales. En la facultad de ciencias agrarias, estos se ajustarán de preferencia a las campañas agrícolas, cuando los proyectos estén orientados a este fin

Que, en el Artículo 48° del capítulo VII, del Reglamento de servicio social universitario, Proyección Social y Extensión Cultural de la UNH, son ejecutores de los trabajos de Servicio Social Universitario y extensión cultural los estudiantes de las diferentes escuelas profesionales; son ejecutores de Proyección Social los docentes de las diferentes escuelas profesionales, y son ejecutores de Proyección social los docentes de las diferentes escuelas profesionales de la Universidad Nacional de Huancavelica. En caso de los estudiantes es requisito indispensable para optar en grado de bachiller, y en caso de docentes es función obligatoria según ley universitaria (artículo 79°). El personal administrativo realizara la labor de servicio social, extensión cultural y proyección social, como trabajo voluntario, sin comprometer el horario normal de trabajo diario que está obligado a cumplir. Los egresados realizan servicio social, extensión cultural y proyección social como voluntariado a nombre de la Universidad Nacional de Huancavelica sin transgredir las normas vigentes

Que, en el Artículo 52° del capítulo VII, del Reglamento de Servicio Social Universitario, Proyección Social y Extensión Cultural de la UNH, establece que los grupos de servicio Social Universitario, Extensión Cultural o Proyección Social, deberán nombrar su junta directiva integrada por un(a) presidente (a), un tesorero (a) y un )a) secretario (a). Salvo casos excepcionales o en caso que los grupos tienen mínimo de integrantes.

 $1|2$ 

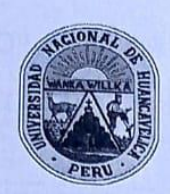

#### UNIVERSIDAD NACIONAL DE HUANCAVELICA (Creada por Ley Nº 25265) FACULTAD DE INGENIERÍA ELECTRÓNICA - SISTEMAS Jr. La Mar Nº 755 Pampas - Tayacaja - Huancavelica Celular 967 684 062 **CONSEJO DE FACULTAD**

# Resolución de Consejo de Facultad Nº 0246-2022-FIES-UNH

Pampas, 31 de agosto del 2022.

Que, en el Artículo 54° del capítulo VII, Reglamento de Servicio Social Universitario, Proyección Social y Extensión Cultural de la UNH, establece que los asesores serán preferentemente docentes ordinarios. No podrán ser asesores los jefes de prácticas de acuerdo a la Ley y Estatuto Universitario, sin embargo, pueden ser considerados colaboradores del proyecto. Un docente podrá asesorar como máximo a dos grupos ya sea de servicio social, extensión cultural o proyección social simultáneamente en cualquiera de sus modalidades durante un año académico, excepcionalmente un docente podrá asesorar a un máximo de cuatro grupos en escuelas profesionales con escasos

Que, mediante el Oficio Nº 014-2022/CEC y PS-FIES-UNH, de fecha 12/08/2022; Oficio Nº 0284-2022-EPIS/FIES-UNH, de fecha 04/08/2022; Informe Nº 002-2022-DECPS-EPIS/FIES-UNH, de fecha 03/08/2022; Ficha de Valoración de Proyectos de Servicio Social Universitario, Extensión Cultural y Proyección Social, emitido por el responsable de PSyEC; Proyecto titulado "PROYECTO DE IMPLEMENTACIÓN DE CÁMARAS DE VIDEO VIGILANCIA CON TECNOLOGÍA IP EN LA I.E. INTEGRADA MARISCAL CACERES - DANIEL HERNÁNDEZ; presentado por el Director de la Escuela Profesional de Ingeniería de Sistemas, mediante el cual remite el expediente para emisión de resolución de inscripción de proyecto de Servicio Social Universitario titulado: "PROYECTO DE IMPLEMENTACIÓN DE CÁMARAS DE VIDEO VIGILANCIA CON TECNOLOGÍA IP EN LA I.E. INTEGRADA MARISCAL CACERES -DANIEL HERNÁNDEZ" de la Escuela Profesional de Ingeniería de Sistemas.

Que, analizados los documentos de vistos, es potestad de la autoridad competente emitir el instrumento legal pertinente:

#### **SE RESUELVE:**

ARTÍCULO PRIMERO - APROBAR, la inscripción del Proyecto de Servicio Social Universitario titulado: "PROYECTO DE IMPLEMENTACIÓN DE CÁMARAS DE VIDEO VIGILANCIA CON TECNOLOGÍA IP EN LA I.E. INTEGRADA MARISCAL CACERES - DANIEL HERNÁNDEZ". El mismo que cumple con los requisitos para presentación de proyectos de SSU estipulado en el Reglamento de Servicio Social Universitario, Proyección Social y Extensión Cultural de la UNH, aprobado con Resolución N° 0222-2022-CU-UNH de acuerdo al siguiente detalle

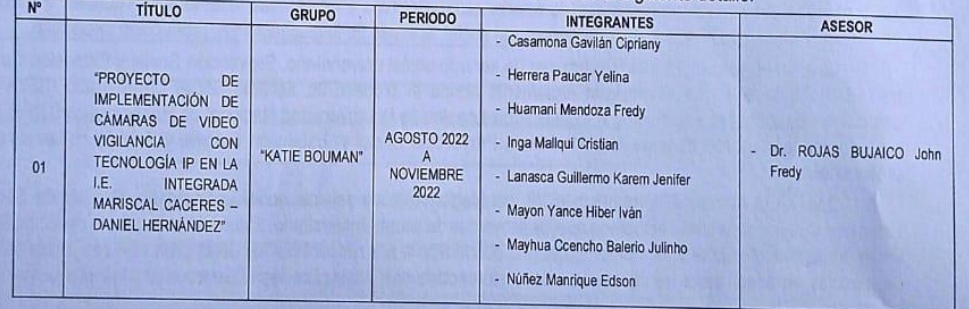

ARTÍCULO SEGUNDO. - DERIVAR, la presente Resolución a las instancias respectivas, para su conocimiento y trámite correspondiente.

"Registrese, Comuniquese y archivese"

**FIES Dr. Javier apóisco MÁRQUEZ CAMARENA Hipólito CARBAJAL MORÁN Dr** de la Facoltad de Ingeniería Dê cretario Dócente de la Facultad de Electrónica-Sistemas Ingeniería Electrónica-Sistemas

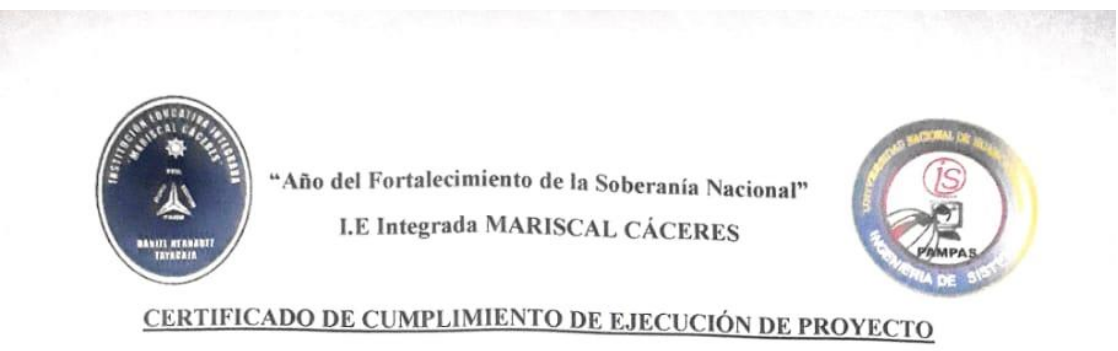

OUIEN SUSCRIBE, LA DIRECTORA DE LA INSTITUCIÓN EDUCATIVA INTEGRADA MARISCAL CÁCERES.

#### **CERTIFICA:**

Que el grupo Monovalente de la línea de servicio social de la Escuela Profesional de Ingeniería de Sistemas - Universidad Nacional de Huancavelica denominado "Katie Bouman", conformado por los siguientes estudiantes:

- $\checkmark$  Casamona Gavilán Cipriani (Presidente)
- $\times$  Lanasca Guillermo Karem Jenyffer (Secretaria)

√ Inga Mallqui Cristian (Tesorero)

- √ Mayon Yance Iver Iván
- √ Mayhua Ccencho Balerio Julinho
- √ Nuñez Manrique Edson
- ← Herrera Paucar Yelina
- √ Huamani Mendoza Fredy

Que, según el proyecto presentando titulado "PROYECTO DE IMPLEMENTACIÓN DE CÁMARAS DE VIDEO VIGILANCIA CON TECNOLOGÍA IP EN LA I.E. INTEGRADA MARISCAL CÁCERES - DANIEL HERNÁNDEZ", ha sido culminado y entregado con satisfacción, por lo que se extiende el presente CERTIFICADO.

El presente certificado se extiende a solicitud del interesado, para los fines que estime conveniente.

Daniel Hernández diciembre del 2022.

amorro

SÁENZ CHAMORRO, Barbara Octavia Directora de la I.E Integrada Mariscal Cáceres

*Figura 3 Evidencias fotográficas*

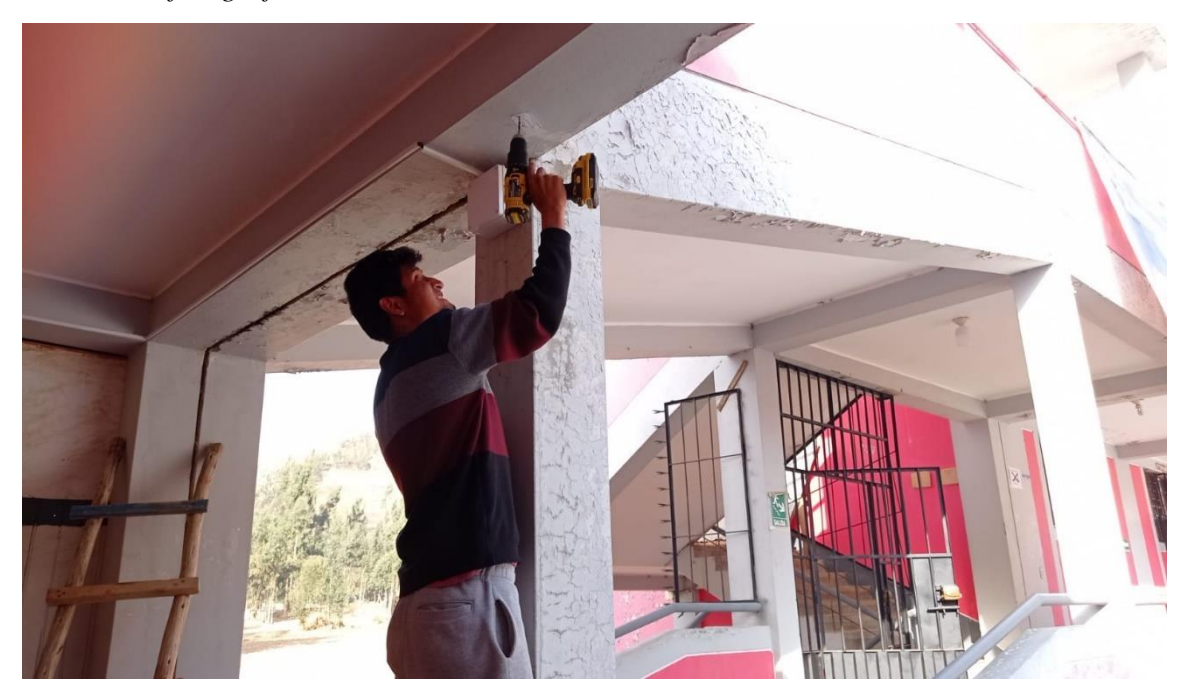

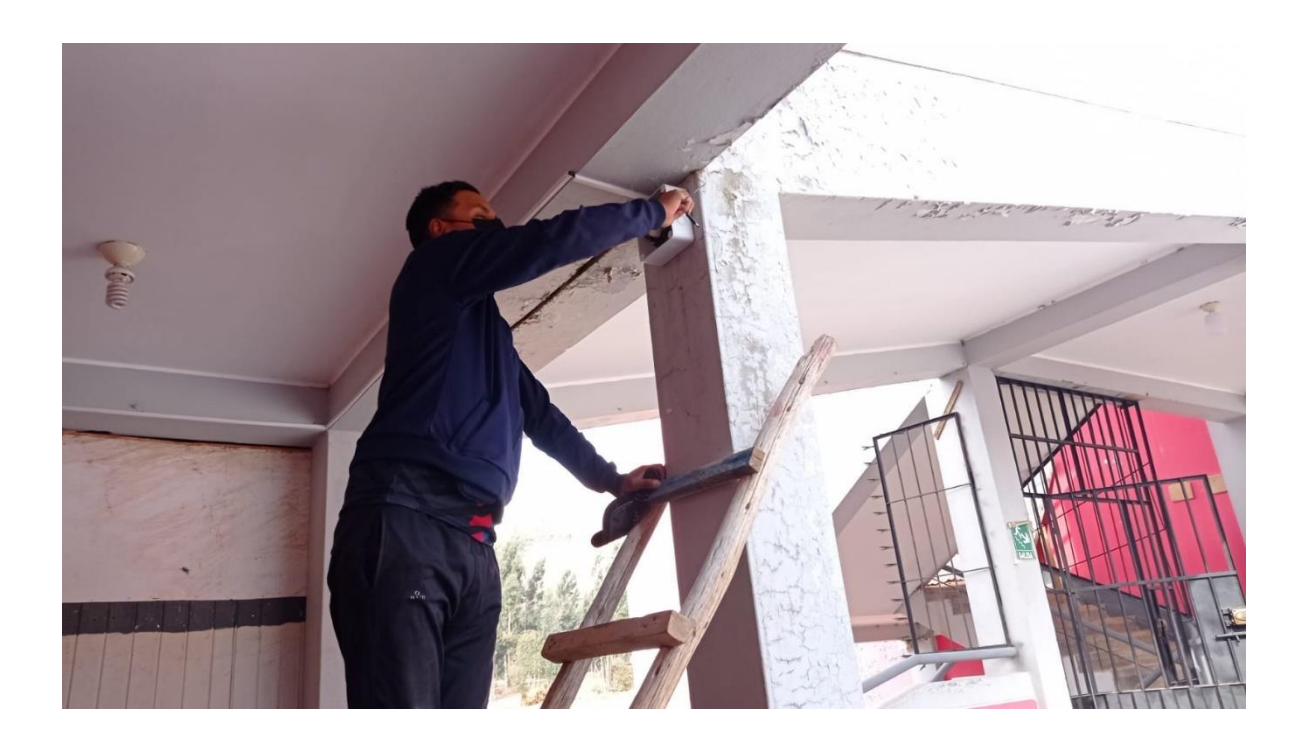

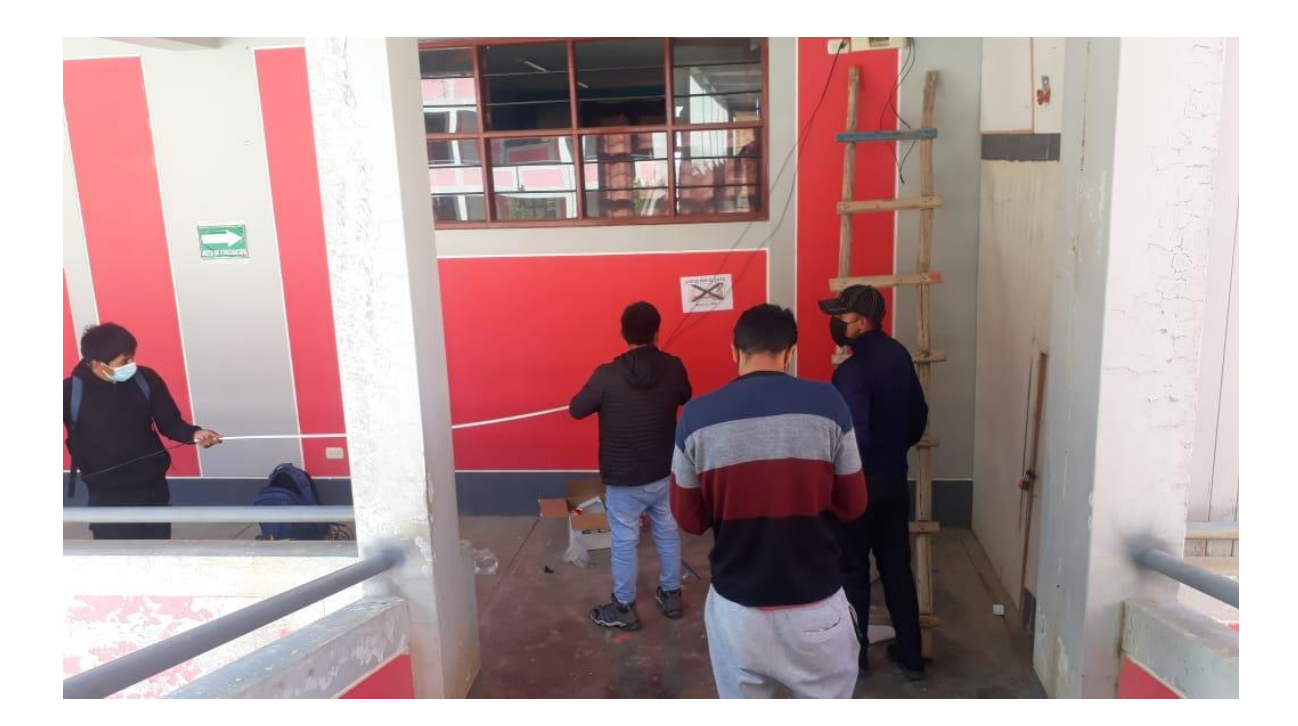

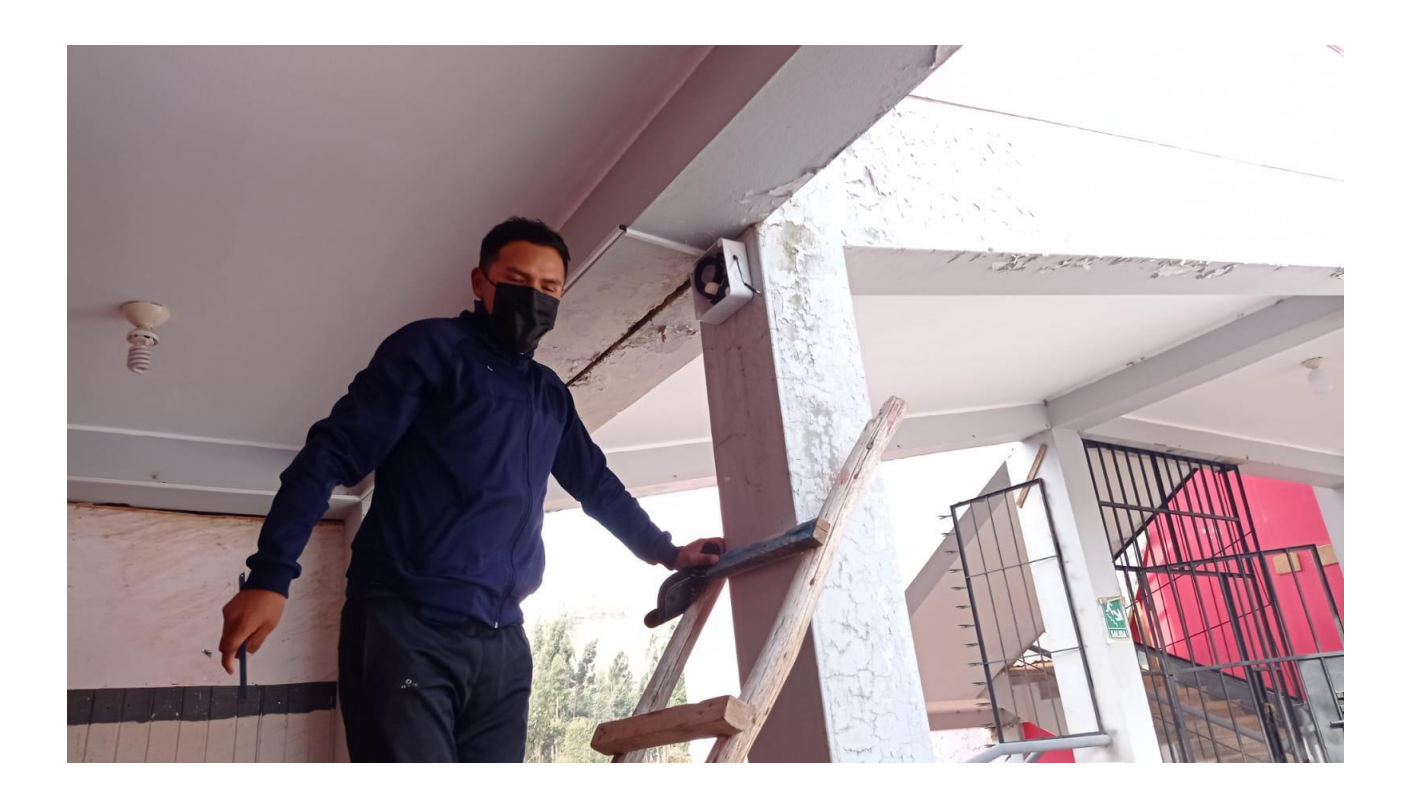

*Figura 4*

*Paginas utilizadas del libro de actas originales o legalizado*

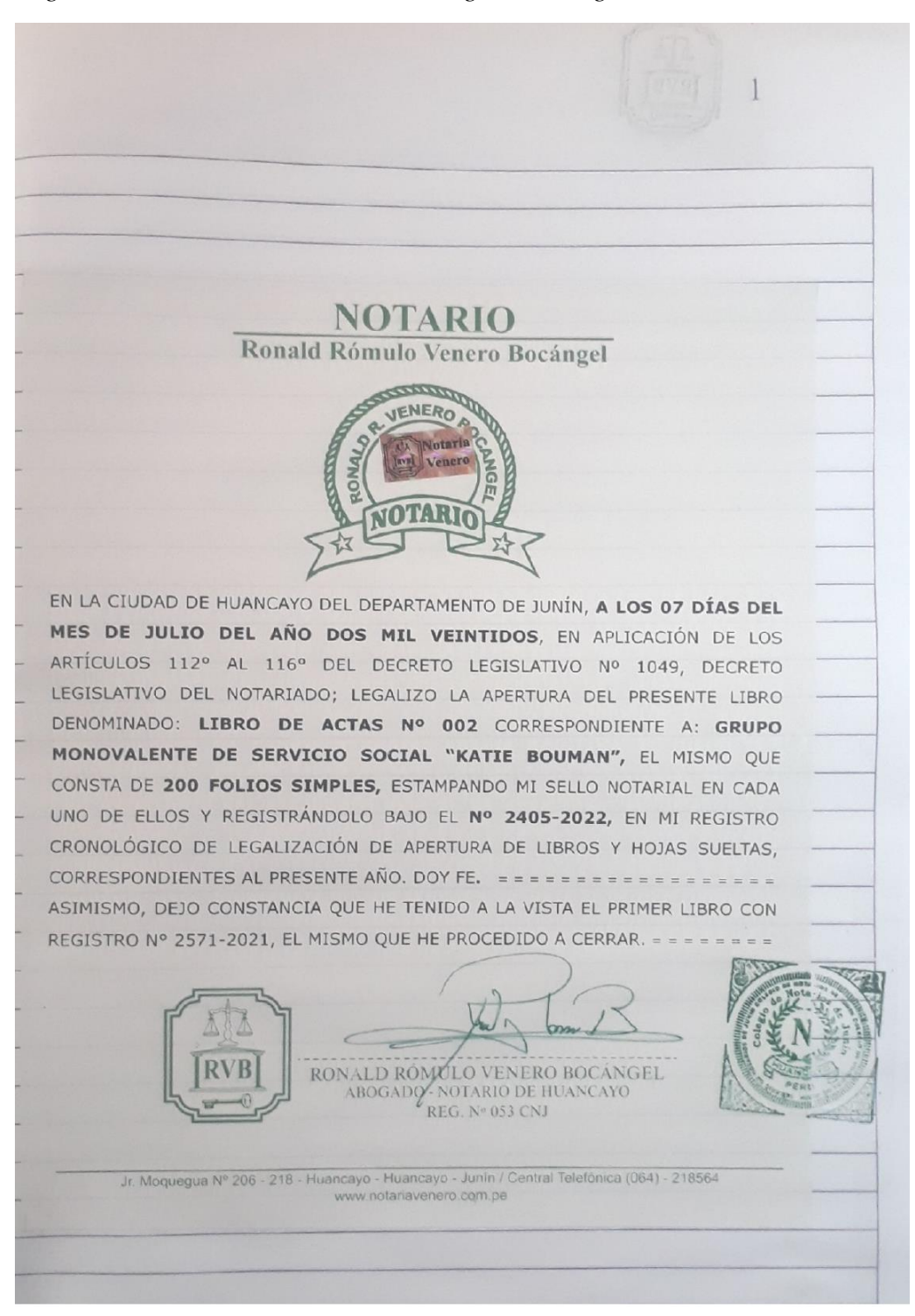

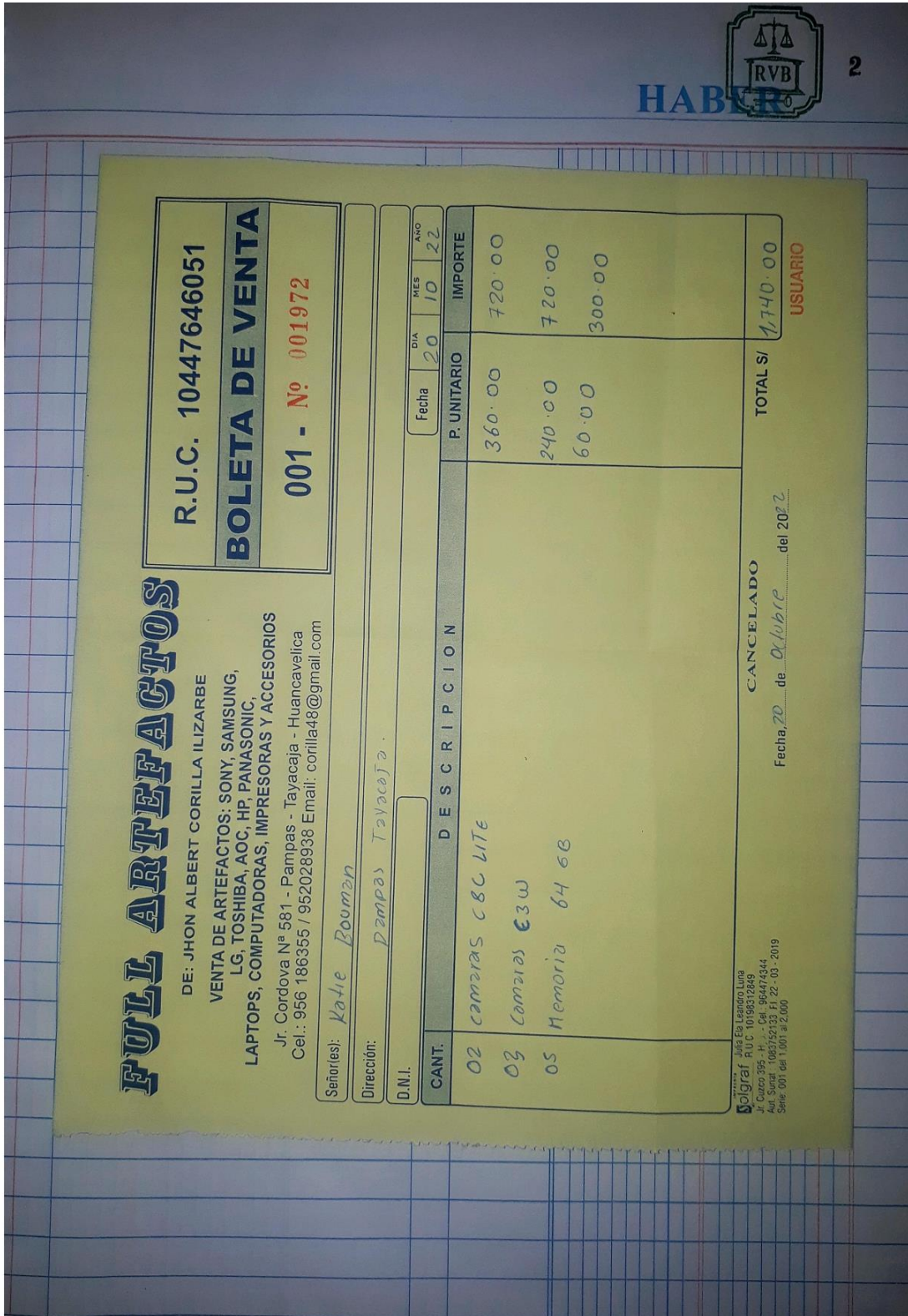

*Figura 5 Reglamento interno*

| Sobre el tercer punto de la agenda: se realiza la conformación de la junta directiva,<br>luego del voto mayoritario se definió finalmente con los deberes del cargo y<br>responsables a asumirlas. |                                                                                                    |  |
|----------------------------------------------------------------------------------------------------|----------------------------------------------------------------------------------------------------|--|
| Cargo                                                                                                    | <b>Apellidos y Nombres</b>                                                                                                    |  |
| Presidente                                                                                                    | Casamona Gavilan Cipriany                                                                                                    |  |
| Secretaria                                                                                                    | Lanasca Guillermo Karem Jenyffer                                                                                                    |  |
| Tesorero                                                                                                    | Inga Mallqui Cristian                                                                                                    |  |
| reunión.                                                                                                    | √ Si algún miembro llegase tarde a las reuniones establecidas tendrá<br>una multa de 5 soles pasados los 15 min. de haber iniciado la<br>√ Si algún miembro faltase a las reuniones establecidas tendrá una<br>multa de 10 soles pasado los 30 min. de haber iniciado la reunión.<br>Todos los miembros del equipo de trabajo tienen dos |  |
| documento.                                                                                                    | oportunidades para poder ser exonerados de cualquier actividad ya<br>sean reuniones u otros, sustentando de la dicha emergencia con                                                                                                    |  |
| Cada reunión dará lugar a inicio, después de haber cumplido el<br>quorum respectivo $(50\% + 1)$ .<br>√ Deberá respetarse y aplicarse la democracia en cuanto a los                                |                                                                                                    |  |
| acuerdos tomados.                                                                                                    |                                                                                                    |  |
|                                                                                                    | Se deberá mantener el respeto mutuo entre los miembros del<br>equipo "KATIE BOUMAN", cualquier incumplimiento con<br>respecto a los cargos de la junta directiva, tendrá una multa de 20<br>soles y deberá reemplazarse por democracia eligiendo otro                                                                                    |  |
| responsable.                                                                                                    |                                                                                                    |  |

#### Figura 6 Documentos emitidos y recibidos

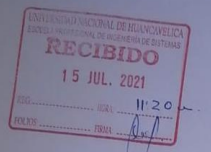

SOLICITO: APROBACIÓN E INSCRIPCIÓN DE PROYECTO DE SERVICIO SOCIAL UNIVERSITARIO

SEÑOR JEFE DEL ÁREA DE SERVICIO SOCIAL UNIVERSITARIO DE LA E.P. DE INGENIERÍA DE SISTEMAS DE LA FACULTAD DE INGENIERÍA ELECTRÓNICA-SISTEMAS:  $S.J.$ 

> Yo, CASAMONA GAVILÁN Cipriany, estudiante de la Escuela Profesional de Ingeniería de Sistemas de la Facultad Ingeniería Electrónica-Sistemas, identificado con DNI Nº 74715646, Código de Matrícula  $\mathrm{N}^\circ$  2018141008, domiciliado en el Jr. Huancavelica $\mathrm{N}^\circ$ 375 Distrito de Huanta, Provincia de Huanta, Departamento de Ayacucho Ante usted, me presento y expongo:

Que, estando reglamentado según ley la realización de Servicio social Universitario para obtener grado de bachiller, solicitó la revisión, aprobación e inscripción del Proyecto titulado: "Implementación de cámaras de video vigilancia en la I.E. Nº 31281 de San José y Juan Velasco Alvarado" Para lo cual adjunto los requisitos exigidos por el reglamento.

Por lo expuesto

Señor jefe ordenar a quien corresponda la atención de mi petición por ser de

justicia

Huanta, 15 de Julio de 2021.

**Cipriany Casamona Gavilán<br>Pdte. Del Grupo Monovalente<br>DNI: 74715646** 

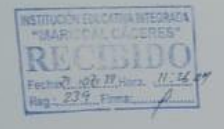

SOLICITO: Autorización para realizar<br>servicio social en la I.E. Integrada "Mariscal Cáceres"

SEÑOR DIRECTOR DE LA LE. INTEGRADA "MARISCAL CÁCERES"

#### MTRO: Barbara Octavia SAENZ CHAMORRO

Yo, CASAMONA GAVILAN Cipriany, identificado con DNI. Nº 74715646, presidente del grupo de Servicio Social "KATIE BOUMAN", con domicilio legal el distrito de Daniel Hernández, ante Usted; me presento y expongo:

Que, teniendo la necesidad de realizar proyectos de servicio social, solicitadas por mi Escuela Profesional de Ingeniera de Sistemas de la Universidad Nacional de Huancavelica, hemos seleccionado su I.E. para realizar dicho proyecto, la cual constará de la implementación de cámuras de video vigilancia.

POR LO EXPUESTO:

Solicito a Usted; se sirva atender a mi petición por ser de justicia.

Daniel Hernández 21 de julio del 2022

**CASAMONA GAVILAN, Cipriani**<br>DNI N° 74715646 Presidente

#### *Figura 7 Organización del grupo*

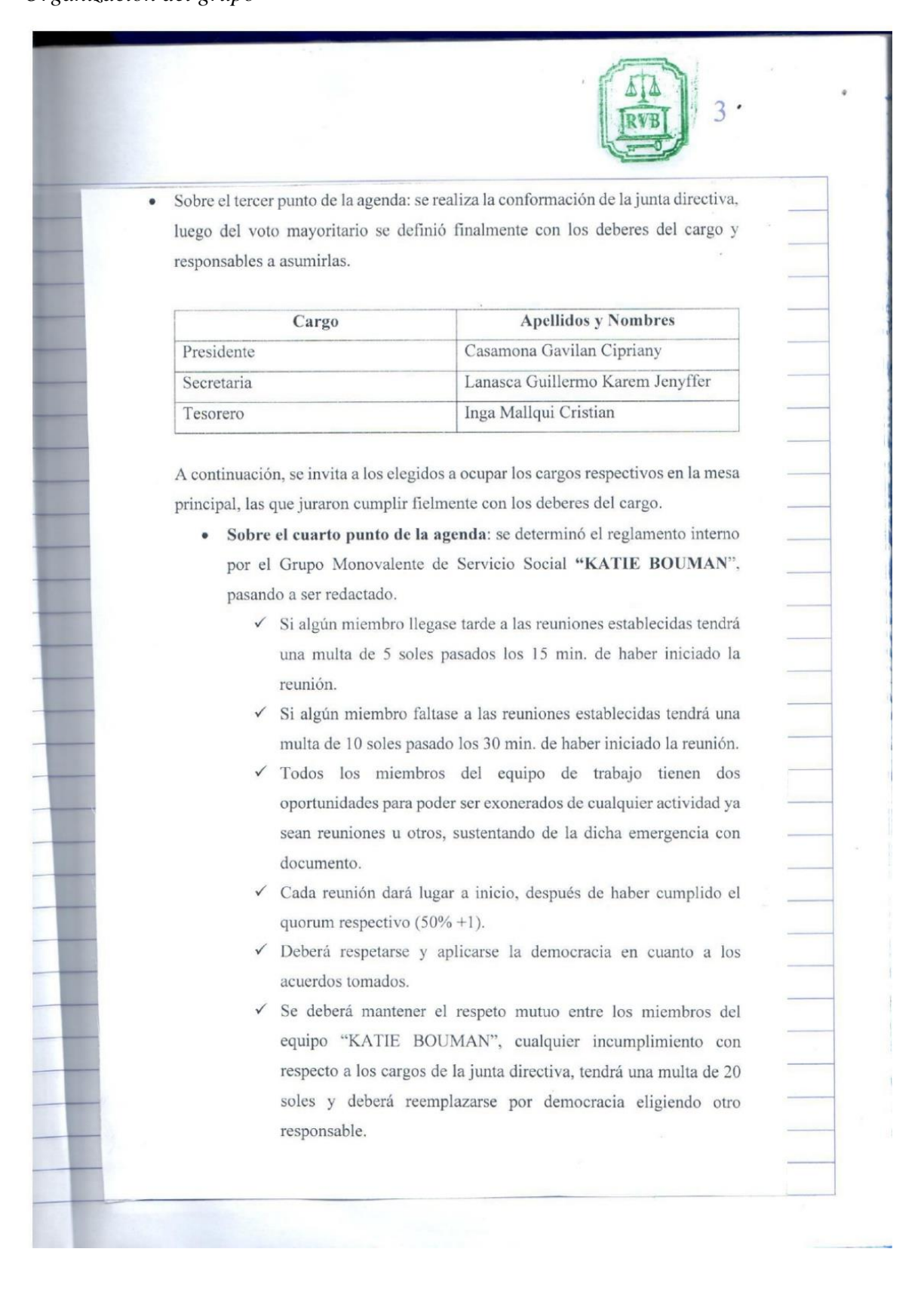

## *Figura 8 Ejecución del proyecto*

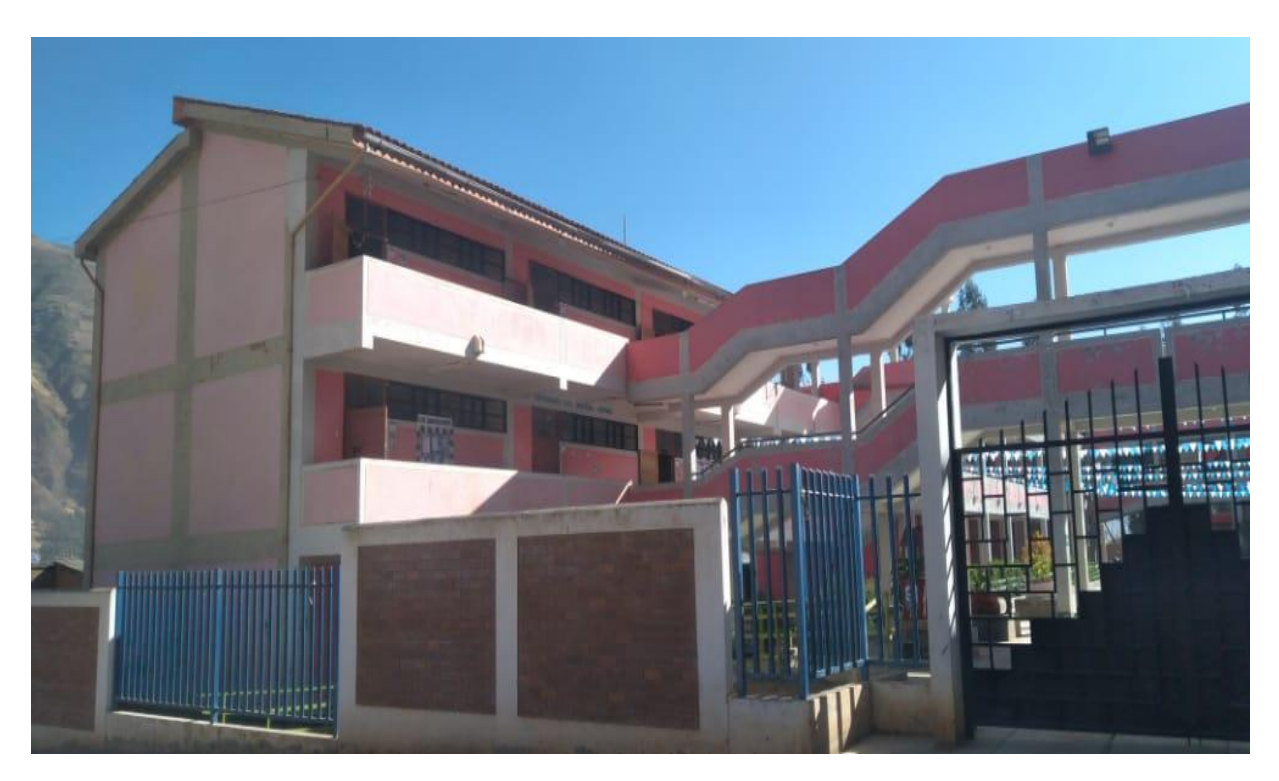

#### CARTA DE COLABORACIÓN FIRMADA

Daniel Hernández, 25 de Julio del 2022.

I.E. INTEGRADA "MARISCAL CÁCERES"

Maestro:

#### Barbara Octavia Sáenz Chamorro

Director de la I.E. Integrada "Mariscal Cáceres"

Es un honor dirigirme a Ud. Para saludarle cordialmente y además informarle que la escuela profesional de Ingeniería de Sistemas de la Universidad Nacional de Huancavelica estamos desarrollando un proyecto de la línea Servicio Social titulado "Implementación de cámaras de video Vigilancia en I.E. Integrada "Mariscal Cáceres" Realizado por el grupo Monovalente "Katie Bouman".

Identificamos a su Institución como una de las entidades académicas del nivel secundario más importante en el sector del Distrito de Daniel Hernández. Dicho esto, la infraestructura física de la I.E. Integrada Mariscal Cáceres será beneficiada de un kit de Cámaras de Video Vigilancia para el respectivo monitoreo durante las clases presenciales. Así pues, consideramos de suma importancia la colaboración de su Institución para poder ejecutar dicho proyecto.

En este sentido, sería de gran relevancia para la redacción, obtener información sobre los beneficiarios directos y algunas problemáticas que conllevan a la solución de la Instalación de Cámaras de Seguridad. Con el objetivo de sustentar dicha línea de ejecución, por lo que le agradeceríamos enormemente su colaboración.

Agradeciendo de antemano la atención a la presente y respuesta favorable.

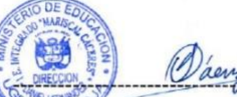

Mtre. Barbara Octavia Sáenz Chamorro Directora de la I.E Integrada Mariscal Cáceres

Cipriany Casamona Gavilán Presidente del Grupo M.

Dr. John Fredy Rojas Bujaico Asesor

*Figura 10 Elaboración del primer informe* 

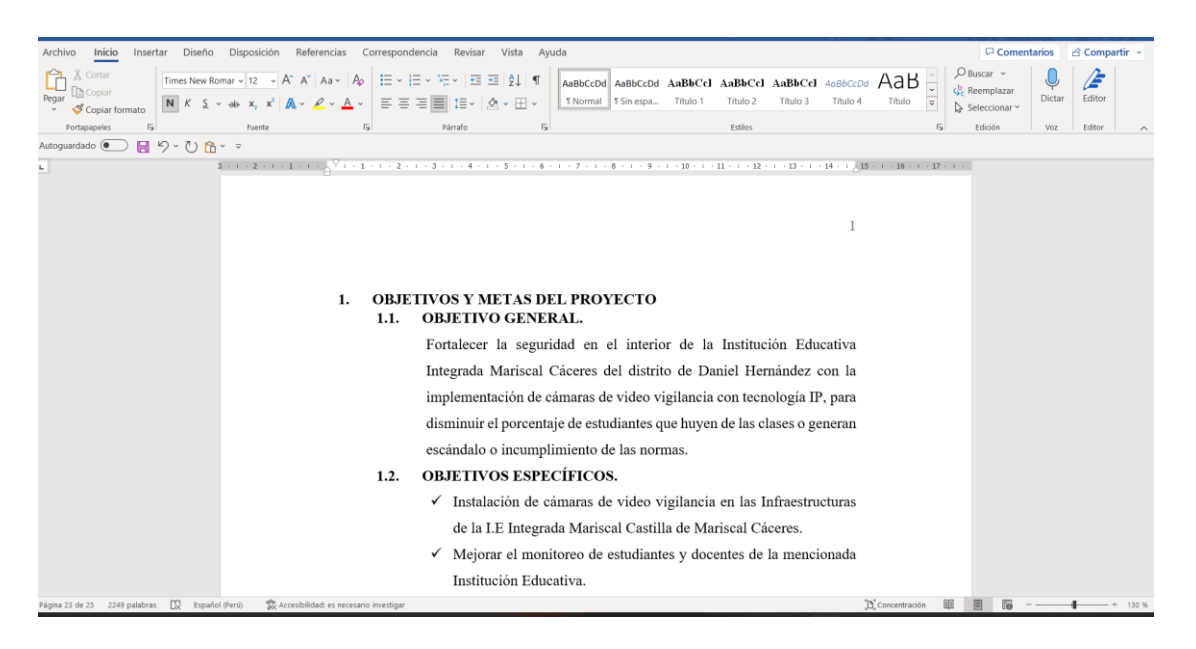

*Figura 11 Estudio del campo de la I.E*

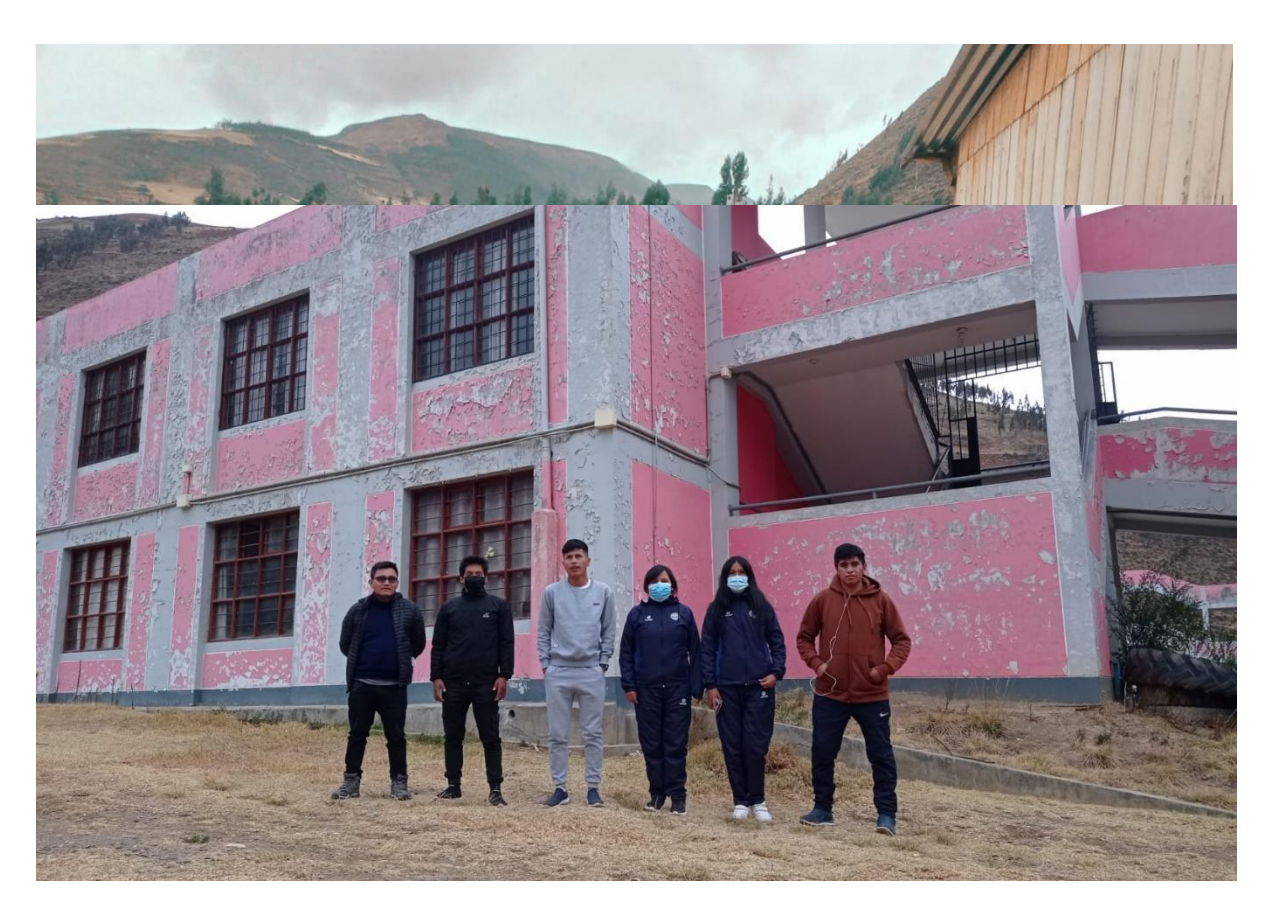

*Figura 12 Adquisición de materiales*

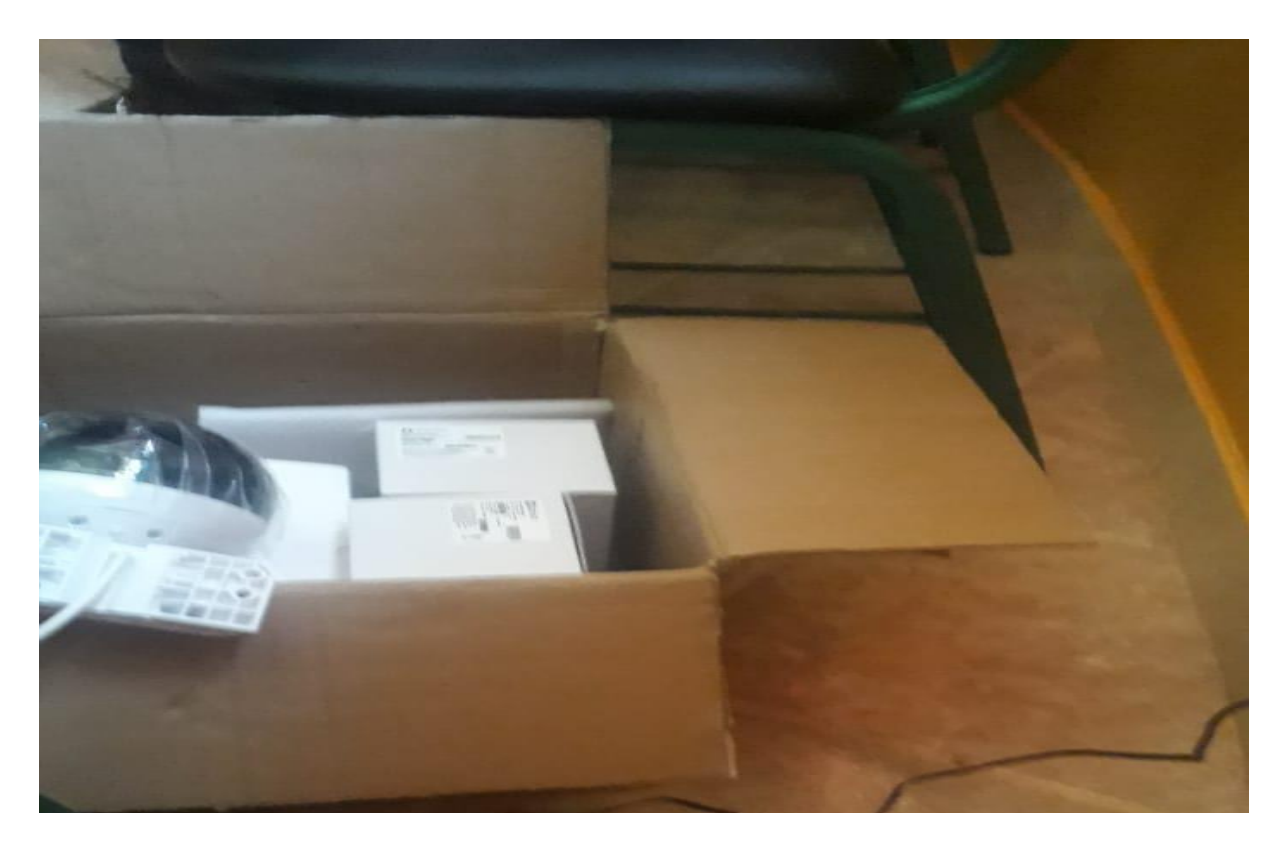

*Figura 13 Elaboración del segundo informe*

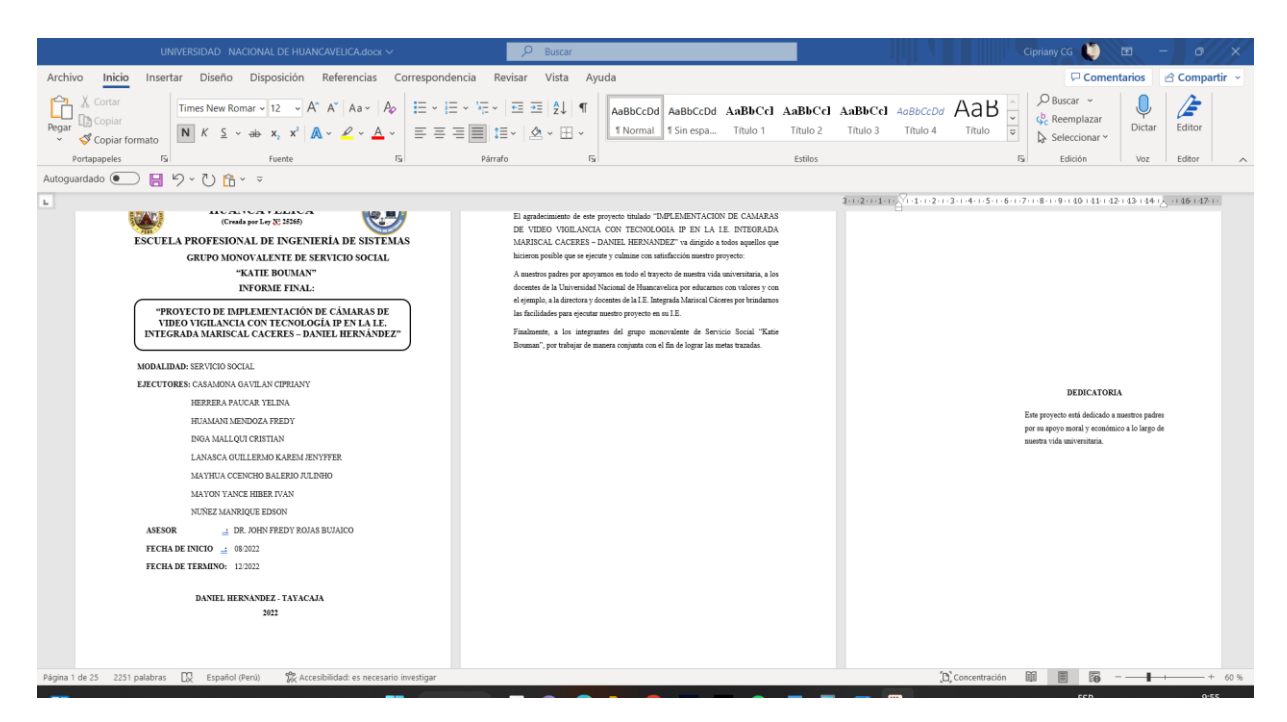

## *Figura 14.*

*Boletas y comprobantes de gasto de las actividades.*

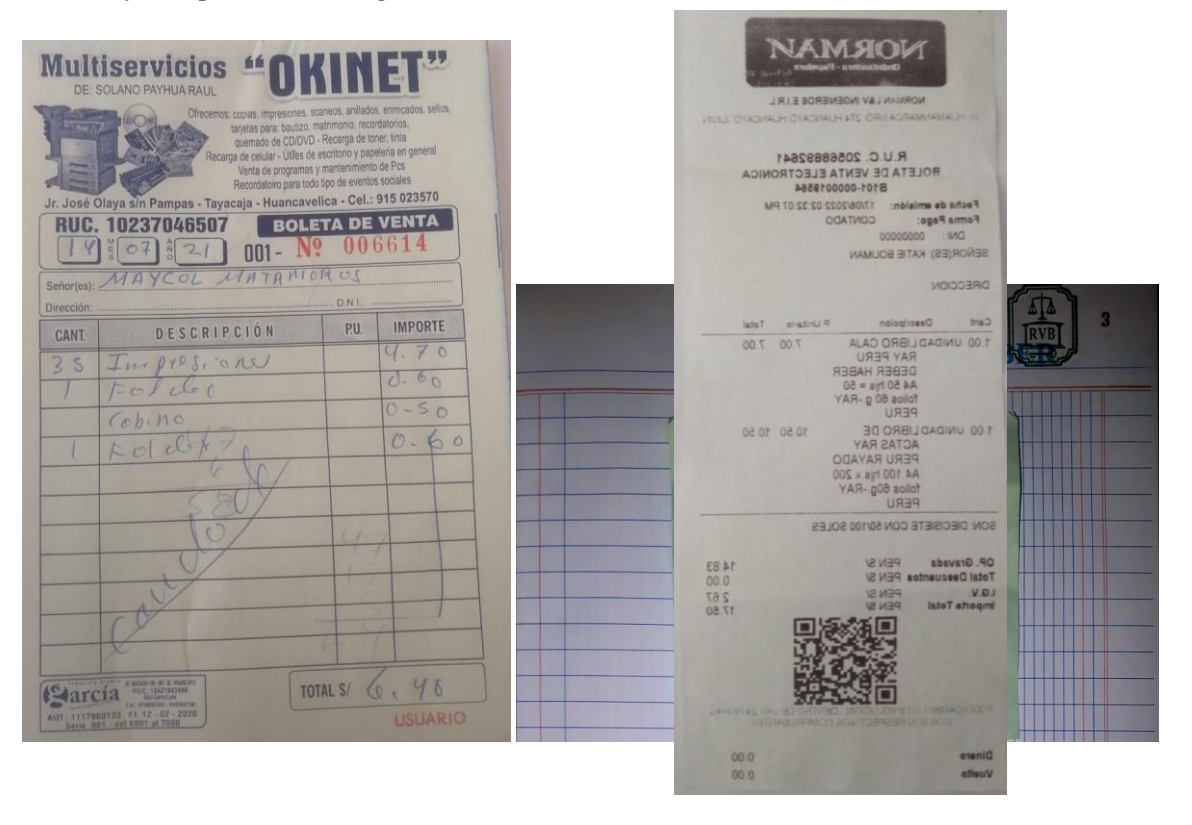

Figura 15 Instalación y puesta en marcha.

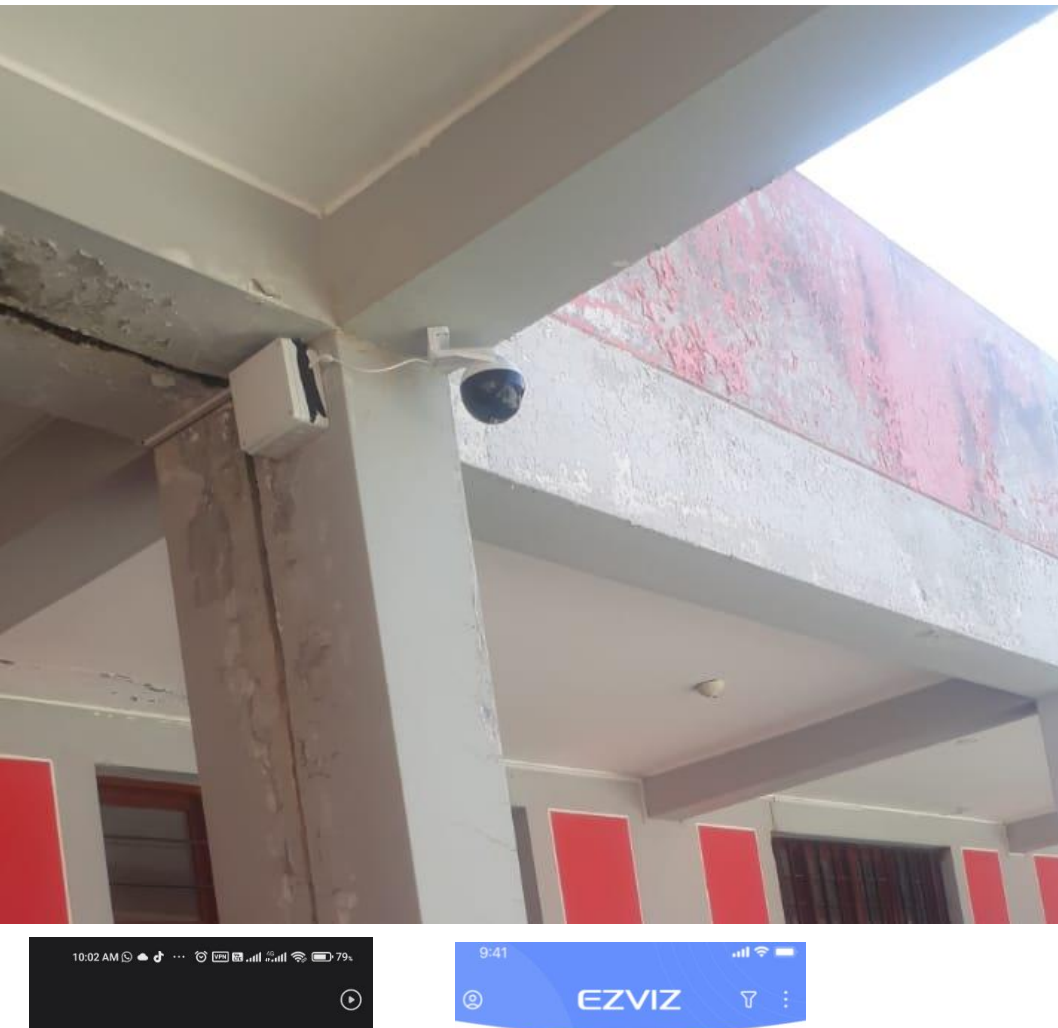

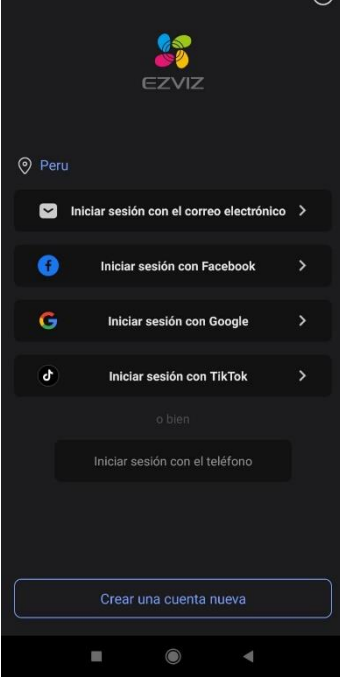

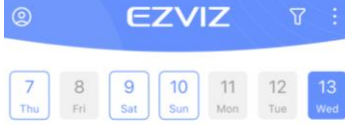

#### Today

• Front Door Camera Motion Detected<br>8:21 AM

Front Door Camera Motion Detected<br>8:18 AM

Front Door Camera Motion Detected<br>8:16 AM

Front Door Camera Motion Detected<br>8:12 AM

Front Door Camera Motion Detected<br>8:09 AM

Front Door Camera Motion Detected 88 Devices

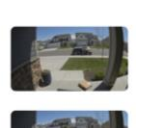

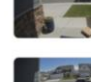

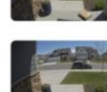

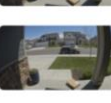

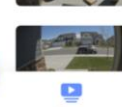

**Done** 

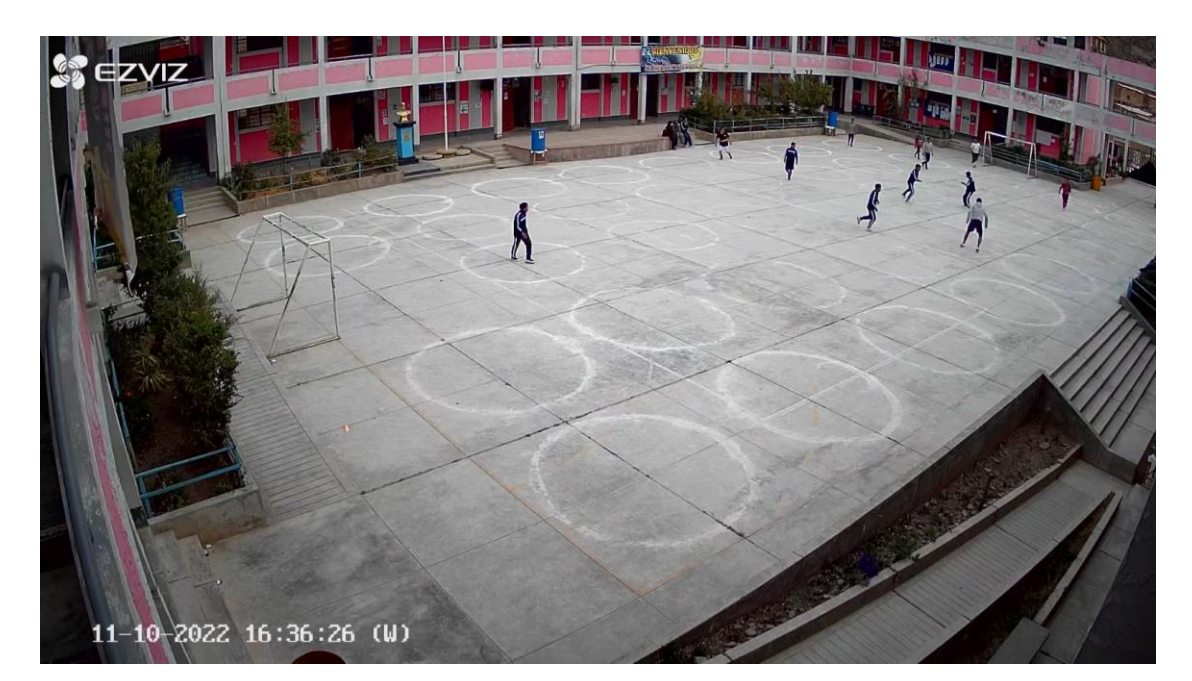

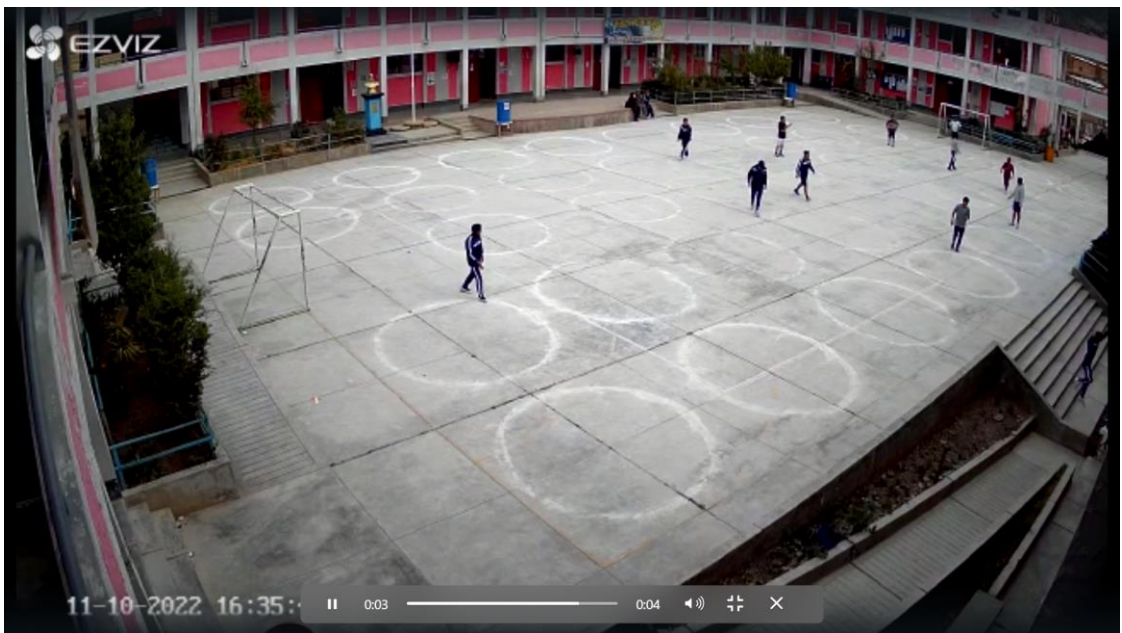